## **Hurtigtaster Word 2010**

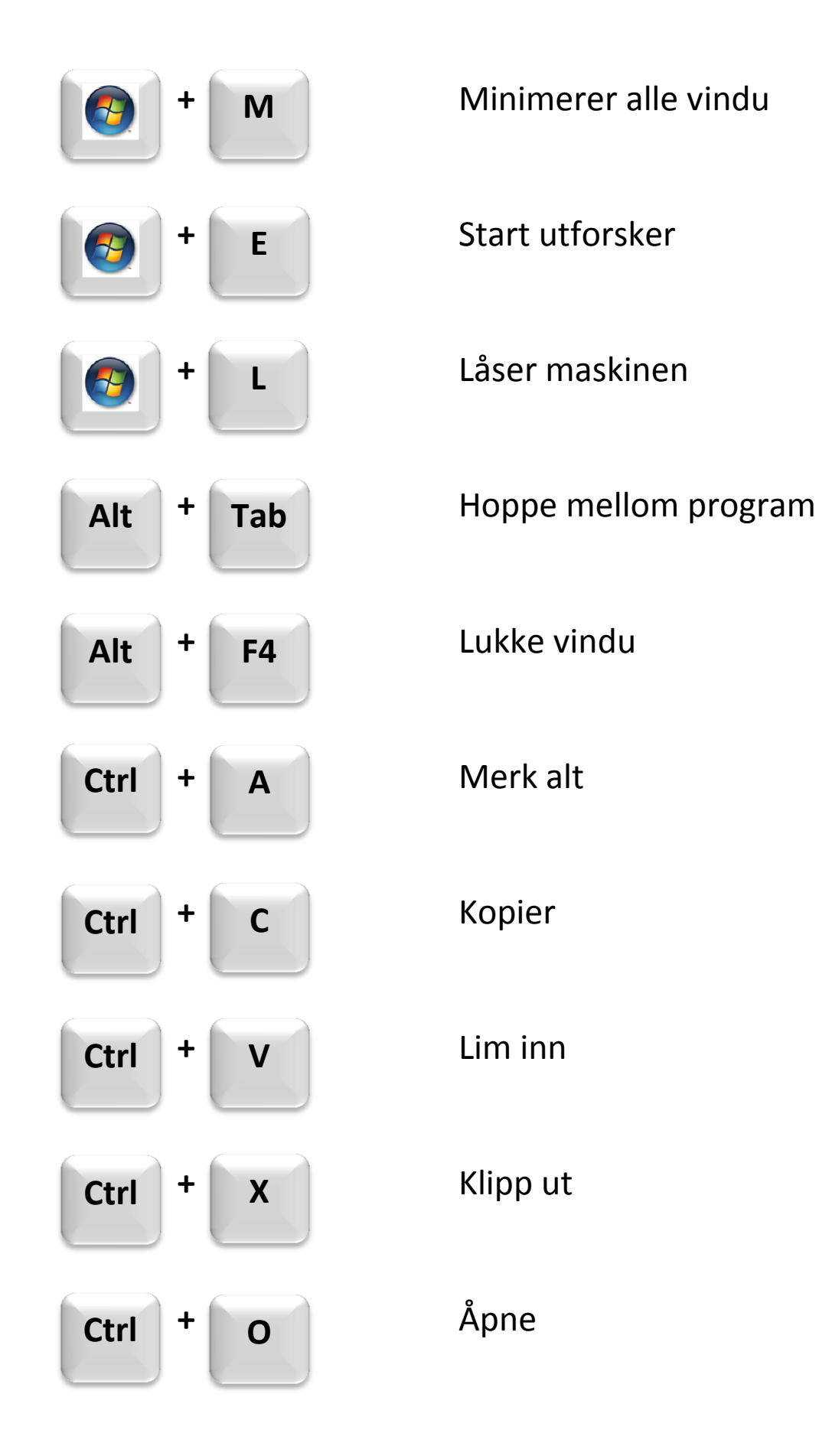

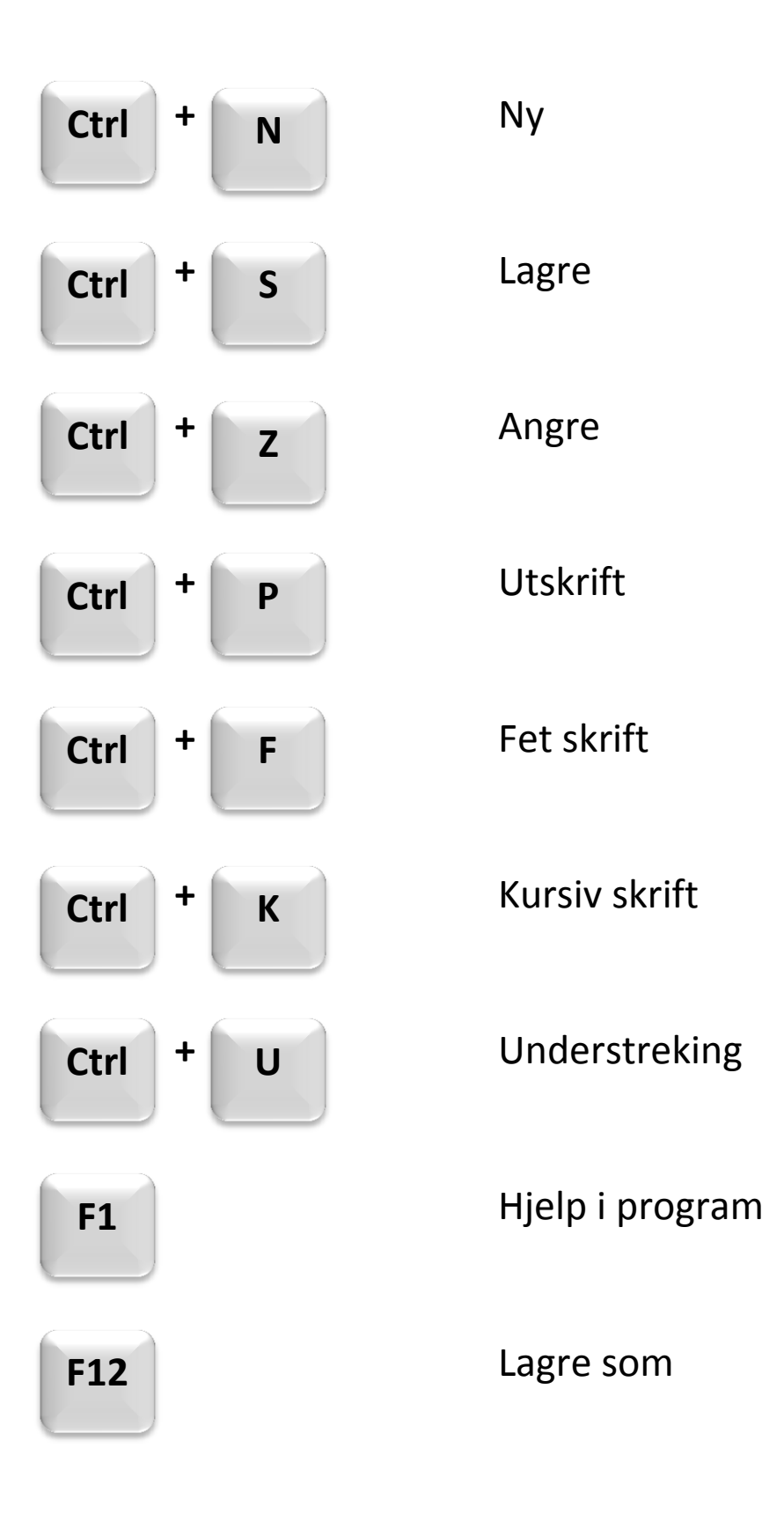